# QERaman: An open-source program for calculating resonance Raman spectra based on QUANTUM ESPRESSO

Nguyen T. Hung<sup>a,b,∗</sup>, Jianqi Huang<sup>c</sup>, Yuki Tatsumi<sup>b</sup>, Teng Yang<sup>c</sup>, Riichiro Saito<sup>b,</sup>\*

*<sup>a</sup>Frontier Research Institute for Interdisciplinary Sciences, Tohoku University, Sendai 980-8578, Japan <sup>b</sup>Department of Physics, Tohoku University, Sendai 980-8578, Japan*

*<sup>c</sup>Shenyang National Laboratory for Materials Science, Institute of Metal Research, Chinese Academy of Sciences, School of Material Science and Engineering, University of Science and Technology of China, Shenyang 110016, P. R. China*

# Abstract

We present an open-source program QERaman that computes first-order resonance Raman spectroscopy of materials using the output data from Quantum ESPRESSO. Complex values of Raman tensors are calculated based on the quantum description of the Raman scattering from calculations of electron-photon and electron-phonon matrix elements, which are obtained by using the modified QUANTUM ESPRESSO. Our program also calculates the resonant Raman spectra as a function of incident laser energy for linearly- or circularly-polarized light. Hands-on tutorials for graphene and  $MoS<sub>2</sub>$  are given to show how to run QERAMAN. All codes, examples, and scripts are available on the GitHub repository.

*Keywords:* Resonance Raman spectroscopy, Quantum ESPRESSO, 2D materials, electron-photon interaction, electron-phonon interaction.

# PROGRAM SUMMARY

*Program Title:* QERaman *repository link:* https://[github.com](https://github.com/nguyen-group/QERaman)/nguyengroup/[QERaman](https://github.com/nguyen-group/QERaman)

*Licensing provisions:* GNU General Public Licence 3.0

*Programming language:* Fortran

*External routines*: Quantum ESPRESSO v7.2

*Nature of problem:* Resonance Raman spectra with first-principles calculations.

*Solution method:* The Raman intensity formula is given by the quantum theory, in which the electron-photon and the electron-phonon matrix elements are obtained from the modified Quantum ESPRESSO package.

### 1. Introduction

Raman spectroscopy is the inelastic scattering of light in a material, which is one of the standard tools to characterize the material  $[1, 2, 3]$  $[1, 2, 3]$  $[1, 2, 3]$  $[1, 2, 3]$  $[1, 2, 3]$ . In Raman spectra, we plot the intensity of the scattered photon as a function of the energy shift from the incident light (Raman shift in units of  $cm^{-1}$ ). Raman spectroscopy is a non-destructive method measured at room temperature and ambient pressure without complicated sample preparation [\[2\]](#page-9-1). Micro Raman spectroscopy has recently been frequently used for low-dimensional materials, such as one-dimensional or two-dimensional (1D or 2D) materials, for characterizing the structure, electronic, or phonon properties in the optical microscope  $[4, 5, 6]$  $[4, 5, 6]$  $[4, 5, 6]$  $[4, 5, 6]$  $[4, 5, 6]$ .

<sup>∗</sup>Corresponding authors. *E-mail address:* nguyen.tuan.hung.e4@tohoku.ac.jp; r.saito.sendai@gmail.com

*Preprint submitted to Computer Physics Communications August 14, 2023*

In the low-dimensional materials, the joint density of state (JDOS) has a singularity at specific energies, known as van Hove singularity (VHS), at which we observed a strong, resonant Raman signal [\[1,](#page-9-0) [7,](#page-9-6) [8\]](#page-9-7). In the resonant Raman spectra, the Raman intensity is enhanced significantly (say, 1000 times) compared with the non-resonant Raman signal when we match either incident or scattered photon energy to the VHS energy, which we call the resonance Raman effect [\[5\]](#page-9-4). When we have several laser energies for the incident light, we can compare the Raman spectra from which we can know not only the resonant effect but also symmetry of the unoccupied electronic states by comparing them with the calculated Raman spectra. When we measure Raman intensity for a particular phonon mode as a function of laser energy, which we call the Raman excitation profile, we can obtain information on the VHS in electronic energies [\[9,](#page-9-8) [10\]](#page-9-9). In the Raman excitation profile, the width of the peak corresponds to the inverse of the lifetime of photo-excited electrons, while the spectra width of Raman spectra for a given phonon mode corresponds to the inverse of the lifetime of the phonon. Thus resonance Raman spectra give a lot of information compared with non-resonant Raman spectra. However, in the conventional first-principles package, we can calculate only non-resonant Raman calculation. The goal of the paper is to give the open-source of resonant Raman spectra within the firstprinciples package.

Using the calculated Raman tensor, whose elements are complex values, we can analyze the symmetry of phonon modes by helicity-dependent Raman spectra using circularly polarized light (CPL) [\[11,](#page-9-10) [12\]](#page-9-11). The calculated results can be directly compared with the resonant Raman spectra by using a possible combination of helicity (left or right) of the CPL in the incident and

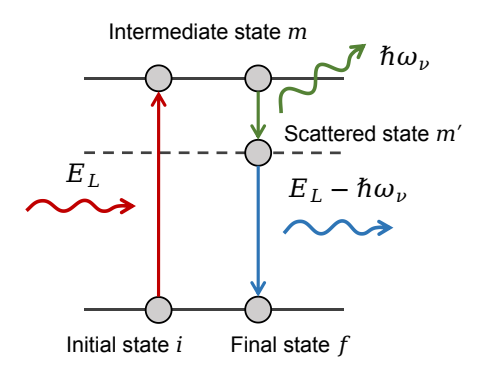

Figure 1: Raman scattering process, in which *E<sup>L</sup>* is laser energy of optical light source, and  $\hbar \omega_{\nu}$  is the phonon frequency at  $\nu$  mode.

scattered light. When we use CPL for incident light, the helicity of the scattered CPL either changes or conserves from that of the incident CPL depending on the symmetry of the phonon mode. For example, the out-of-plane  $A$  mode of the  $2D$  MoS<sub>2</sub> is the helicity-conversed Raman mode, while the in-plane *E* mode is the helicity-changing Raman mode [\[12\]](#page-9-11). However, though the origin of the helicity-dependent Raman mode can be explained by the Raman tensor, each element of the Raman tensor can not be directly observed by the experiment [\[13\]](#page-9-12). Therefore, calculating the Raman tensor and resonance Raman spectra is essential to understand the measured Raman spectra.

In order to obtain the complex Raman tensor, the complex values of electron-photon matrix elements and electron-phonon matrix elements are required from the first-principles calculations. Quantum ESPRESSO (QE) is a free, open-source package for the first-principles calculation using plane-wave basis sets and pseudopotentials [\[14\]](#page-9-13). In the QE package, the Raman tensor can be calculated by dynmat. x code  $[15]$ . However, the Raman tensor calculation from dynmat. x is the non-resonance Raman process using the Placzek approximation and supports only the non-metal system within the local-density approxima-

Intermediate state  $m$  tions (LDA) [\[16\]](#page-9-15). We thus develop an open-source code, named  $\left[ \begin{array}{cc} E_L \\ E_L - \hbar \omega_\nu \end{array} \right]$  QE package, respectively. The QERAMAN code allows every- $\hbar \omega_{\nu}$  QERAMAN, that can calculate the resonance Raman process for metallic or semiconducting materials, in which the electronphoton matrix elements and electron-phonon matrix elements are obtained from the modified bands.x and ph.x codes in the one to compute the resonance Raman spectra by specifying the laser energy, which can be analyzed even by experimentalists. We also plan to expand the present result to double-resonance Raman spectra in the near future [\[17\]](#page-9-16).

> <span id="page-1-1"></span>Final state  $f$  The structure of this paper is organized as follows. In Sec. [2,](#page-1-0) we briefly introduce the theoretical background of the resonance Raman spectroscopy from the quantum description. In Sec. [3.1,](#page-2-0) we explain the installation and usage of QERAMAN. After providing some examples: graphene and  $MoS<sub>2</sub>$  in Sec. [4,](#page-3-0) a summary is given in Sec. [5.](#page-7-0)

### <span id="page-1-0"></span>2. Quantum description of the Raman scattering

In the time-dependent perturbation theory of quantum mechanics, the first-order Raman scattering follows the three sub-process, as shown in Fig. [1,](#page-1-1) that is: (1) the electron in the initial state  $i$  gets the laser energy  $E_L$  of the incident photon and excites to the intermediate state *m*, (2) the electron at the *m* state interacts with the phonon and emit (or absorb) phonon energy of  $\hbar \omega_{\nu}$ , where  $\hbar$  is the reduced Planck's constant and  $\omega_{\nu}$ is the phonon frequency of the *ν* mode at the  $\Gamma$  point ( $q = 0$ ), to go to the scattered state  $m'$ , and (3) the electron at the  $m'$ state recombines with the hole and emits the scattered photon with an energy of  $E_L - \hbar \omega_{\nu}$  to go to the final state *f*. It is noted that the *f* state should be identical to the *i* state (i.e.,  $f = i$ ) for the electron to recombine with a hole. In the first-order Raman scattering, only the phonon at the  $\Gamma$  point is emitted or absorbed. The first-order Raman intensity formula as a function of incident laser energy  $E_L$  and Raman shift  $E_{RS}$  is given by the third-order perturbation theory [\[2\]](#page-9-1) as follows:

<span id="page-1-3"></span>
$$
I(E_L, E_{RS}) = \sum_{\nu} \left| \sum_{\mathbf{k}} \sum_{i,m,m'} \frac{\mathcal{M}_{\text{opt}}^{m' \to i}(\mathbf{k}) \mathcal{M}_{\text{ep}}^{m \to m'}(\mathbf{k}, \nu) \mathcal{M}_{\text{opt}}^{i \to m}(\mathbf{k})}{[E_L - \Delta E_{mi}(\mathbf{k})][E_L - \Delta E_{m'i}(\mathbf{k}) - \hbar \omega_{\nu}]} \right|^2 \delta(E_{RS} - \hbar \omega_{\nu}), \tag{1}
$$

where  $\Delta E_{m(m')i}(\mathbf{k}) = E_{m(m')}(\mathbf{k}) - E_i(\mathbf{k}) - i\gamma$  is the energy dif-<br>erence between  $m(m')$  and *i* states at the wavevector **k** of an ference between  $m(m')$  and *i* states at the wavevector **k** of an electron with a resonance window  $\gamma$ , which is related to the lifetime of the photoexcited carrier. In the Raman spectra, the Raman intensity is plotted as a function of *ERS* , in which intensity has a value only at each  $E_{RS} = \hbar \omega_{\nu}$ . To compare the calculated Raman spectra with the experiment with a finite width for each spectra peak, we approximate the delta function to the Lorentzian function with the spectral width  $\Gamma$  as

$$
\delta(E_{RS} - \hbar \omega_{\nu}) \to \frac{1}{\pi} \left[ \frac{\Gamma}{(E_{RS} - \hbar \omega_{\nu})^2 + \Gamma^2} \right],
$$
 (2)

where  $\Gamma$  is proportional to the inverse of the lifetime of the phonon.  $\mathcal{M}_{\text{opt}}^{m' \to i}(\mathbf{k})$  is the electron-photon matrix elements between *m'* and *i* states, as explained in [Appendix A,](#page-7-1) and  $\mathcal{M}_{\text{ep}}^{m\rightarrow m'}$  (**k**, *v*) is the electron-phonon matrix elements between  $m$  and  $m'$  states as explained in Appendix B. From Eq. (A 15) *m* and *m'* states, as explained in [Appendix B.](#page-8-0) From Eq. [\(A.15\)](#page-8-1),  $\mathcal{M}_{opt}^{m' \to i}(\mathbf{k})$  is expressed within the dipole approximation [\[18\]](#page-9-17) by:

<span id="page-1-2"></span>
$$
\mathcal{M}_{\text{opt}}^{m'\to i}(\mathbf{k}) = C_{\text{opt}} \mathcal{D}^{m'\to i}(\mathbf{k}) \cdot \mathbf{P},\tag{3}
$$

where  $C_{opt}$  is the potential associated with light (Eq.  $(A.16)$ ),  $\mathcal{D}^{m'\to i}(\mathbf{k}) = \langle \psi^i_{\mathbf{k}} | \nabla | \psi^{m'}_{\mathbf{k}} \rangle$ <br>is the polarization year  $\binom{m'}{k}$  is the dipole vector (Eq. [\(A.17\)](#page-8-3)), and **P** is the polarization vector (Eq.  $(A.14)$ ). By inserting Eq. [\(3\)](#page-1-2) into Eq.  $(1)$ , the Raman intensity formula can be written as

<span id="page-1-4"></span>
$$
I_{\sigma',\sigma}(E_L, E_{RS}) = \sum_{\nu} \left| \mathbf{P}_{\sigma'}^* \mathbf{R}(\nu) \mathbf{P}_{\sigma} \right|^2 \delta(E_{RS} - \hbar \omega_{\nu}), \qquad (4)
$$

where  $\mathbf{R}(v)$  is the Raman tensor, which is given by

<span id="page-2-1"></span>
$$
\mathbf{R}(\nu) = C_{\text{opt}}^2 \sum_{\mathbf{k}} \sum_{i,m,m'} \frac{\mathcal{D}^{m'\to i}(\mathbf{k}) \mathcal{M}_{\text{ep}}^{m\to m'}(\mathbf{k}, \nu) \mathcal{D}^{i\to m}(\mathbf{k})}{[E_L - \Delta E_{mi}(\mathbf{k})][E_L - \Delta E_{m'i}(\mathbf{k}) - \hbar \omega_{\nu}]}.
$$
\n(5)

Here, we assume that the electronic wave number k of the initial and intermediate states are much larger than the wave number of the light  $\mathbf{k}_{opt}$  (i.e.,  $|\mathbf{k}| \gg |\mathbf{k}_{opt}|$ ). In Eq. [5,](#page-2-1)  $C_{opt}^2$  can be taken out of the summation as a constant in Eq. [\(5\)](#page-2-1), which is known as the dipole approximation  $[19, 18]$  $[19, 18]$  $[19, 18]$ . For the sake of simplicity,  $C_{opt}^2$  is adopted as a unit in QERAMAN code.  $P_{\sigma'}$  and  $P_{\sigma}$  are the polarization vectors (or the Jones vector) of scattered and incident lights, respectively, as explained by Eq. [\(A.14\)](#page-8-4). For circularly polarized light with  $P_x = P_y$ ,  $\phi = \pi/2$  and  $\phi = -\pi/2$ correspond to left- ( $\sigma$ +) and right-handed ( $\sigma$ -) circularly po-larized light. From Eq. [\(A.14\)](#page-8-4), the polarization vectors for  $\sigma$ + and  $\sigma$ − is given by

<span id="page-2-2"></span>
$$
\mathbf{P}_{\sigma+} = \frac{1}{\sqrt{2}} \begin{pmatrix} 1 \\ i \\ 0 \end{pmatrix}, \text{ and } \mathbf{P}_{\sigma-} = \frac{1}{\sqrt{2}} \begin{pmatrix} 1 \\ -i \\ 0 \end{pmatrix}, \quad (6)
$$

respectively. By inserting Eq.  $(6)$  into Eq.  $(4)$ , we can obtain the helicity-dependent Raman spectra, as shown in the handson tutorial for  $MoS<sub>2</sub>$  monolayer in Sec. [4.](#page-3-0) The Raman intensity in Eq. [\(4\)](#page-1-4) and the Raman tensor in Eq. [\(5\)](#page-2-1) are obtained by using the raman.x in the QERaman code.

### 3. Installation, workflow, and usage

In this section, we explain how to install and use QERaman. The workflow of the calculations is shown in Fig.2.

### <span id="page-2-0"></span>*3.1. Download and installation*

The QERaman code is designed as a module of the QE distribution, and it resides in a self-contained directory QERaman under the root directory of the QE tree. The installing environment of QERaman (compilers, libraries, etc.) is the same for all modules in the QE package. Thus, QE must be installed in advance. Then, QERaman is installed by following steps:

(1) Download the QERaman code for the last stable release at GitHub page: https://[github.com](https://github.com/nguyen-group/QERaman/releases)/nguyengroup/[QERaman](https://github.com/nguyen-group/QERaman/releases)/releases. Alternatively, the readers can download the last version of QERaman directly from the GitHub repository by following the git command:

```
$ git clone https :// github . com /
   nguyen - group / QERaman . git
```
The code contains source files and examples in src and examples folders in the parent directory of QERaman, respectively.

(2) After downloading the latest version and putting the directory QERaman inside the main QE directory, the readers can install QERaman by following the command:

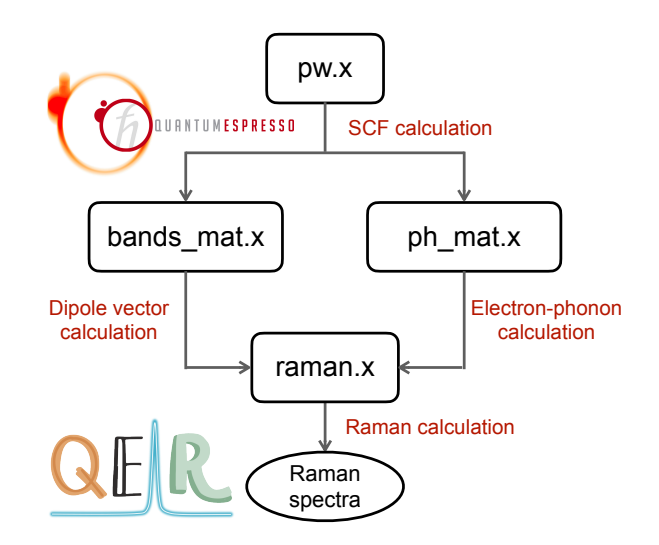

<span id="page-2-3"></span>Figure 2: Flowchart of the process to calculate the first-order resonance Raman spectra. Four steps are required for the calculation of the resonance Raman spectra. In the first step, the band structure and the wavefunctions of the material are computed by the self-consistent field (SCF) calculation with pw.x of QE. In the second step, the dipole vector (see Eq. [\(A.17\)](#page-8-3)) is calculated by bands mat.x of QERaman. In the third step, the electron-phonon matrix elements (see Eq.  $(B.1)$ ) is calculated by ph mat. x of QERAMAN. Finally, the complex Raman tensor (see Eq. [\(5\)](#page-2-1)) and the Raman spectra (see Eq. [\(4\)](#page-1-4)) are calculated by raman.x of QERaman. The top and bottom figures are the logo of QE and QERaman, respectively.

```
$ cd QERaman / src
$ make all
```
If everything is done smoothly, three executable files named bands\_mat.x, ph\_mat.x, and raman.x will be created in the bin folder. We list these executable files in Table [1.](#page-3-1) We note that Makefile in QERaman/src is linked to the libraries of PW, PP, and PH modules of QE. Therefore, the reader must install these modules of QE before installing QERaman.

### <span id="page-2-4"></span>*3.2. Workflow and usage*

In Fig. [2,](#page-2-3) we show the flowchart of the process to calculate the first-order resonance Raman spectra  $I(E_L, E_{RS})$ . Four steps are required for the calculation of  $I(E_L, E_{RS})$  with the commands as follows:

```
$ mpirun -np 48 pw .x < scf .in > scf . out
$ mpirun -np 48 bands_mat .x < bands .in > bands . out
$ mpirun -np 48 ph_mat .x <ph .in > ph . out
$ raman .x < raman .in > raman . out
```
- Step 1: Run pw.x of QE with 48 processors (-np 48) by the command mpirun (running a program with parallel processors) with the input file scf.in and the output file scf.out. In step 1, the band structure  $E(\mathbf{k})$  and the wavefunctions  $\psi_{\mathbf{k}}$  are computed by the self-consistent field (SCF) calculation with the pw.x command of QE.

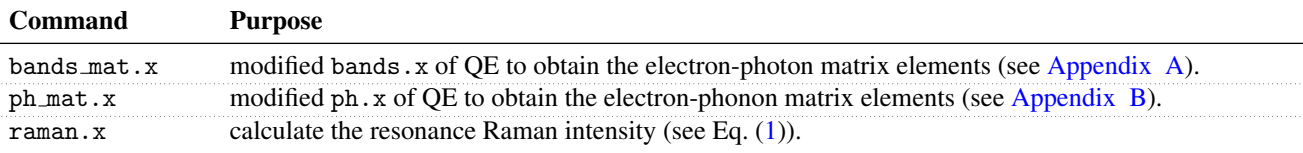

Table 1: The commands in QERaman.

- Step 2: Run bands mat.x of OERAMAN with 48 processors with the input file bands.in and the output file bands.out. In step 2, the dipole vector  $\mathcal{D}^{i\rightarrow f}(\mathbf{k})$  (see Eq. [\(A.17\)](#page-8-3)) is calculated using the calculated  $\psi_k$  in the step 1.
- Step 3: Run ph\_mat.x of QERaman with 48 processors with the input file ph.in and the output file ph.out. In step 3, the electron-phonon matrix element  $\mathcal{M}_{ep}^{i\rightarrow f}$  (**k**, qv)<br>(see Eq. (R, 1)) is calculated using the calculated  $\mu_0$  in the (see Eq. [\(B.1\)](#page-8-5)) is calculated using the calculated  $\psi_{\mathbf{k}}$  in the step 1.
- Step 4: Run raman.x of QERaman with a single processor with the input file raman.in and the output file raman.out. In step 4, the complex Raman tensor  $\mathbf{R}(v)$ (see Eq. [\(5\)](#page-2-1)) and the Raman spectra  $I(E_L, E_{RS})$  (see Eq. [\(4\)](#page-1-4)) are calculated using the calculated  $\mathcal{D}^{i\to f}(\mathbf{k})$  and  $\mathcal{M}_{\text{ep}}^{i\rightarrow f}(\mathbf{k}, \mathbf{q}\nu)$  in the steps 2 and 3, respectively. It is noted that raman x supports only the serial processor that raman.x supports only the serial processor.

### <span id="page-3-0"></span>4. Examples

In this section, we show how to run QERaman for 4.1 graphene and 4.2 monolayer  $MoS<sub>2</sub>$  by showing the input and output files that are stored in example/graphene and example/mos2, respectively. Before practicing with these tutorials, please ensure that QE and QERaman have been installed on your computer (see Sec. [3.1\)](#page-2-0). The source files and scripts of these tutorials are also available online on GitHub (https://[github.com](https://github.com/nguyen-group/QERaman/tree/main/examples)/nguyengroup/[QERaman](https://github.com/nguyen-group/QERaman/tree/main/examples)/tree/main/examples). The readers can download all input files or read them at GitHub without typing.

### *4.1. Graphene*

❏ Purpose: to calculate the helicity-dependent Raman spectra of graphene for a given laser energy and for the incident/scattered circularly polarized light.

❏ How to run: There are four steps to run this tutorial, as shown in Sec. [3.2.](#page-2-4)

❏ Input files: Now, let us explain the detail of the input file of each step.

For step 1, the input file scf. in is given as follows:

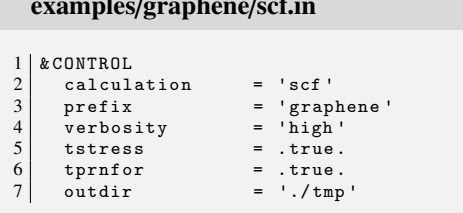

examples/graphene/scf.in

```
8 pseudo_dir = './'
\frac{9}{10}\begin{array}{c|c} 10 & \& \texttt{S} \texttt{V} \texttt{S} \texttt{TEM} \\ 11 & \texttt{ibrav} \end{array}11 ibrav = 4<br>12 celldm(1) = 4
 12 celldm (1) = 4.6608373919
13 celldm (3) = 8.1089553887
14 nat = 2
 \begin{array}{c|cc} 15 & \text{ntyp} & = & 1 \\ 16 & \text{nbnd} & = & 8 \end{array}\begin{array}{c|c}\n16 & \text{nbind} \\
17 & \text{ecutwfc} \\
\end{array} = 8
 \begin{array}{c} 17 \\ 18 \end{array} ecutwfc<br>18
\begin{array}{ccc} 18 & \text{occupations} & = & 'smearing \\ 19 & \text{smearing} & = & 'mv \end{array}\begin{array}{ccc} \text{smearing} & = & \text{Im}v \\ \text{degauss} & = & 0.01 \end{array}20 degauss = 0.0<br>21 assume_isolated = '2D
\begin{array}{c|c} 21 & \text{assume}_\texttt{isolated} \\ 22 & \text{nosym} \end{array}22 \n<br>\n23 \n<br>\n7 \n<br>\n7 \n<br>\n7 \n<br>\n8 \n<br>\n8 \n<br>\n9 \n<br>\n1 \n<br>\n1 \n<br>\n1 \n<br>\n1 \n<br>\n1 \n<br>\n1 \n<br>\n1 \n<br>\n1 \n<br>\n1 \n<br>\n1 \n<br>\n1 \n<br>\n1 \n<br>\n1 \n<br>\n1 \n<br>\n1 \n<br>\n1 \n<br>\n1 \n<br>\n1 \n<br>\n1 \n<br>\n1 \n<br>\n1 \n<br>\n1 \n<br>\n1 \n<br>\n1 \n<br>\n1 \n<br>\n1 \n<br>\n1 \n<br>\n1 \n<br>\n1 \\text{noinv} = .true.
\frac{24}{25}\begin{array}{c|c} 25 & \texttt{\& ELECTRONS} \\ 26 & \texttt{conv thr} \end{array}conv_{\text{thr}} = 10. D - 10\frac{27}{28}\begin{array}{c|c} 28 & \text{ATOMIC\_SPECIES} \\ 29 & C & 12.0107 \end{array}\begin{bmatrix} 29 \\ 29 \\ 30 \end{bmatrix} C 12.0107 C.pz-hgh.UPF
\begin{array}{c|cc}\n 30 & \text{ATOMIC_POSTTIONS} & \text{(crystal)} \\
 31 & C & 0.3333333333 & 0.66666\n\end{array}31 C 0.3333333333 0.6666666667 0.5000000000
32 C 0.6666666667 0.3333333333 0.5000000000
33 \nvert K_P01NTS (automatic)<br>34 \nvert 60 \nvert 60 \nvert 1 \nvert 0 \nvert 0 \nvert 060 60 1 0 0 0
```
The general explanation of scf.in is given in the hands-on guidebook of QE [\[16\]](#page-9-15) or on the web page: https://[www.quantum-espresso.org](https://www.quantum-espresso.org/Doc/INPUT_PW.html)/Doc/INPUT PW.html. It is noted that we use nosym = .true. and noinv = .true. at lines 22 and 23, respectively, to unset the crystal symmetry (i.e., k points are expanded to cover the entire Brillouin zone) and time-reversal symmetry (i.e., disable the usage of equivalent k and -k points). The k-points grid  $60 \times 60 \times 1$  at line 34 is used based on convergence, as shown in Fig. [3.](#page-5-0) If the calculation normally finishes, a message JOB DONE is written at the end of the output file scf.out.

For step 2, the input file bands.in is given as follows:

## examples/graphene/bands.in

```
\begin{array}{c|c} 1 & \texttt{\&BANDS} \\ 2 & \texttt{\&Prefix}\end{array}\begin{array}{ccc} 2 & \text{prefix} & = & 'graphene \\ 3 & \text{outdir} & = & './tmp \end{array}\begin{array}{c|cc} 3 & \text{outdir} & = & \text{-.}/\text{tmp} \\ 4 & \text{filband} & = & \text{graphe} \\ 5 & \text{lp} & = & .\text{true} \end{array}\begin{array}{rcl} \text{filband} & = & ' \text{graphene} \text{. bands} \\ \text{lp} & = & . \text{true} \,. \end{array}= . true.
                 filp = 'graphene.dvec'
\frac{6}{7}
```
The commands from lines 1 to 6 are explained in detail on the web page: https://[www.quantum](https://www.quantum-espresso.org/Doc/INPUT_BANDS.html)espresso.org/Doc/INPUT [BANDS.html.](https://www.quantum-espresso.org/Doc/INPUT_BANDS.html) It is noted that the syntax  $lp = .true$ . in the bands\_mat.x command is used to obtain the complex number of dipole vectors (see [Appendix A\)](#page-7-1). It is important to note that  $lp = .true$ . is used in bands.x for the original QE. However, the original QE gives the absolute value of the electron-photon matrix ele-

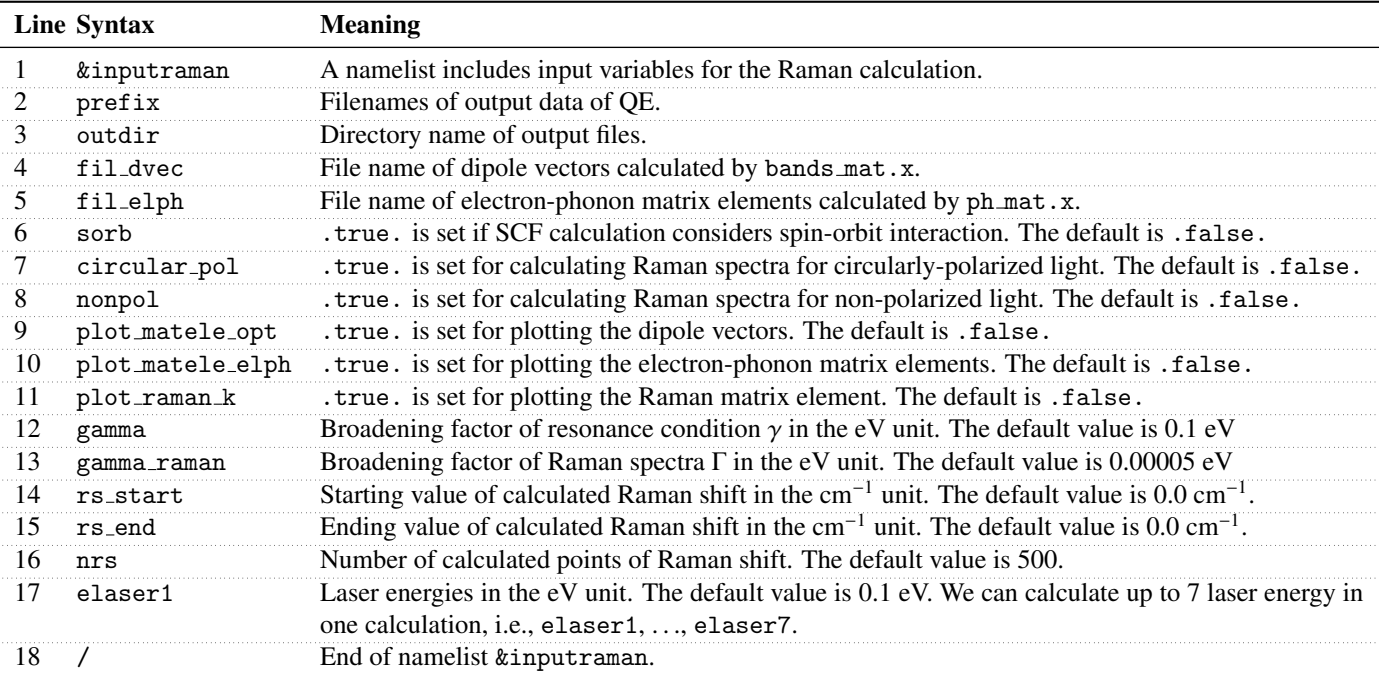

Table 2: Meaning of input variables in raman.in file.

ments. Thus the users use the modified bands. x in this folder. We intentionally use the different name of bands\_mat.x to distinguish from bands.x. If the calculation normally finishes, a message JOB DONE is written at the end of the output file bands.out, and the dipole vectors are written in the output file graphene.dvec.

For step 3, the input file ph.in is given as follows:

#### examples/graphene/ph.in

```
\begin{array}{c|c} 1 & \text{phonons} \\ 2 & \text{kinout} \end{array}\begin{array}{c|c} 2 & \text{approx} \\ 3 & \text{prefix} \end{array}\begin{array}{ccc} 3 & \text{prefix} & = 'graphene \\ 4 & \text{outdir} & = './tmp \end{array}\frac{1}{\cdot}/ tmp '
 5 tr2_ph = 1.0d-18<br>6 verbosity = 'high'<br>7 fildyn = 'graphe
            verbosity = 'high'<br>fildyn = 'graph
 7 fildyn = 'graphene.dyn '<br>8 fildvscf = 'dvscf '
 \begin{array}{c|c}\n8 & \text{fildvscf} \\
9 & \text{electron\_phonon} = \text{ 'epc}\n\end{array}electron_phonon
\frac{10}{11}0.0 \t 0.0 \t 0.0
```
The commands from lines 1 to 11 are explained in detail on the web page: https://[www.quantum](https://www.quantum-espresso.org/Doc/INPUT_PH.html)[espresso.org](https://www.quantum-espresso.org/Doc/INPUT_PH.html)/Doc/INPUT PH.html. It is noted that the syntax electron\_phonon = 'epc' in the ph\_mat.x command is used to obtain the complex number of electron-phonon matrix elements (see Appendix  $\overline{B}$ ). Thus, the present input file can not be used in ph.x in the original QE. If the calculation normally finishes, a message JOB DONE is written at the end of the output file ph.out, and the electron-phonon matrix elements are written in the output file graphene.elph.

For step 4, the input file raman.in is given as follows:

#### <span id="page-4-0"></span>examples/graphene/raman.in

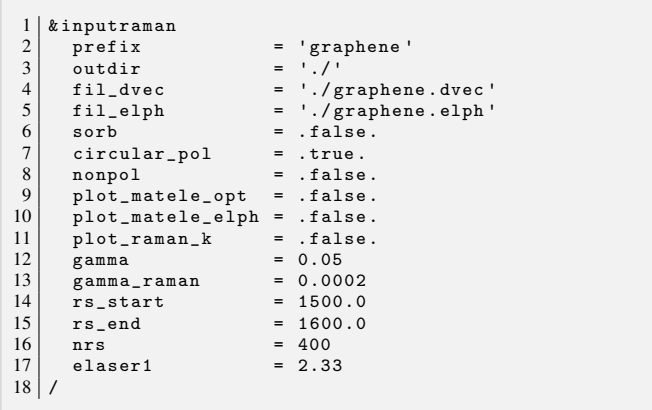

The commands from lines 1 to 20 are explained in detail in Table [2.](#page-4-0) If the calculation normally finishes, a message JOB DONE is written at the end of the output file raman.out, and the Raman spectra are written in the output file raman\_spectra1.dat.

❏ Output files: First, we will show the helicity-dependent Raman spectra for the circularly polarized light using Eq. [\(1\)](#page-1-3), as shown in Fig. [3.](#page-5-0) The calculated Raman spectra are obtained by the raman\_spectra1.dat file for the laser energy of 2.33 eV for  $36 \times 36 \times 1$ ,  $48 \times 48 \times 1$ ,  $60 \times 60 \times 1$ , and  $72 \times 72 \times 1$  k-points grids. A Jupyter notebook file plot-raman-spectra.ipynb in example/graphene/reference is used to plot the Ra-man spectra in Fig. [3.](#page-5-0) Due to the resonance condition  $[E_L \Delta E_{mi}(\mathbf{k})$ ][ $E_L - \Delta E_{mi}(\mathbf{k}) - \hbar \omega_v$ ] in Eq. [\(1\)](#page-1-3), both Raman intensity and peak position are sensitive to the selection of the k-points grids. The calculated results show that the  $60 \times 60 \times 1$  is a suitable k-points grid for the convergence of the Raman peak. In

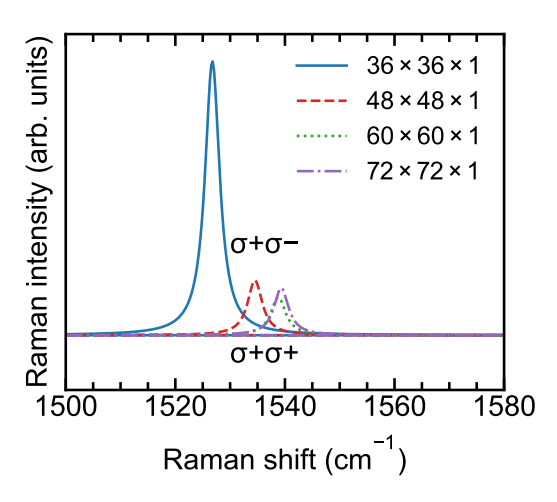

Figure 3: Helicity-dependent Raman spectra of graphene at the laser energy of 2.33 eV for several k-points grids.

the case of semimetal graphene, the Raman scattering occurs near the Dirac point. Thus, a dense k-point grid is required to obtain the convergence results.

The Raman spectra of graphene also show the nonzero Raman intensity at the *G* band  $(1540 \text{ cm}^{-1})$  for helicity-changing  $(σ + σ)$  scattering, while the zero Raman intensity for helicityconserving ( $\sigma + \sigma +$ ) scattering, which is consistent with the experiment by Drapcho *et al.* [\[20\]](#page-9-19). This result is also consistent with the conservation of angular momentum, which implies that the doubly-degenerate phonon mode  $(E_{2g})$  can change the helicity of circularly-polarized light [\[11\]](#page-9-10).

Next, we will show the polarized Raman intensity with the linearly-polarized light from the calculated, complex Raman tensor. Here, we consider that linearly-polarized light propagates in the direction perpendicular to the graphene plane and that the polarization vectors for the incident and scattered light are parallel to each other, which we call VV configuration. In this case, the Raman intensity is given by [\[3\]](#page-9-2)

<span id="page-5-3"></span>
$$
I(\nu,\theta) = \left| \begin{pmatrix} \cos\theta & \sin\theta & 0 \end{pmatrix} \mathbf{R}(\nu) \begin{pmatrix} \cos\theta \\ \sin\theta \\ 0 \end{pmatrix} \right|^2.
$$
 (7)

Graphene has two carbon atoms per unit cell, leading to six phonon modes, including three acoustic and three optical phonon modes, and the symmetry of graphene belongs to the *D*6*<sup>h</sup>* point group. Therefore, the irreducible representations of phonon modes at the  $\Gamma$  point are given by [\[21\]](#page-9-20)

$$
\Gamma^{\text{graphene}} = E_{1u} + A_{2u} + B_{1g} + E_{2g},\tag{8}
$$

where  $E_{1u}$  represents the translation in the graphene plane (iTA+LA phonon),  $A_{2u}$  represents translation perpendicular to the graphene plane (or oTA phonon),  $B_{2g}$  is the Raman-inactive optical oTO phonon (the carbon atoms move perpendicularly to the graphene plane), and  $E_{2g}$  is the doubly-degenerate Raman active optical  $iTO + LO$  phonon (the carbon atoms move in the graphene plane). The complex Raman tensors of  $E_{2g(1)}$ 

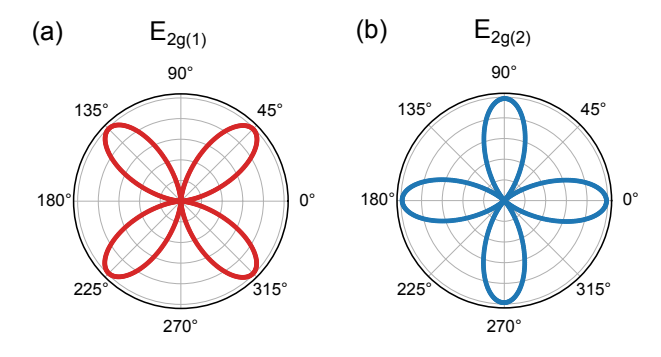

Figure 4: Polarized Raman intensities for linearly-polarized light are plotted for the doubly-degenerate  $E_{2g(1)}$  (a) and  $E_{2g(2)}$  (b) based on the complex Raman tensors.

<span id="page-5-0"></span>and  $E_{2g(2)}$  are given by

<span id="page-5-4"></span><span id="page-5-1"></span>
$$
\mathbf{R}(E_{2g(1)}, xy) = \begin{pmatrix} 0 & a+ib & 0 \\ a+ib & 0 & 0 \\ 0 & 0 & 0 \end{pmatrix}, \tag{9}
$$

and

<span id="page-5-2"></span>
$$
\mathbf{R}(E_{2g(2)}, x^2 - y^2) = \begin{pmatrix} a + ib & 0 & 0 \\ 0 & -a - ib & 0 \\ 0 & 0 & 0 \end{pmatrix}, \quad (10)
$$

where *a* and *b* are real and imaginary part of complex Raman tensor, respectively. The calculated complex Raman tensors are written at the end of the raman.out file, which shows that  $a =$ 0.10 and  $b = 0.99$ . By inserting Eqs. [\(9\)](#page-5-1) and [\(10\)](#page-5-2) into Eq. [\(7\)](#page-5-3), the polarized Raman intensities for  $E_{2g(1)}$  and  $E_{2g(2)}$  are given as follows

$$
I(E_{2g(1)}, \theta) = 4(a^2 + b^2)\cos^2\theta\sin^2\theta
$$
 (11)

and

$$
I(E_{2g(2)}, \theta) = (a^2 + b^2)\cos^2 2\theta,
$$
 (12)

respectively. After obtaining the complex Raman tensor, the reader can use a Jupyter notebook file plot-raman-polar.ipynb in example/graphene/reference to plot the polarized Raman intensity. In Figs.  $4(a)$  $4(a)$  and (b), we show the Raman intensity for  $E_{2g(1)}$  and  $E_{2g(2)}$  as a function of polarization angle θ, respectively. The Raman intensity for  $E_{2g(1)}$  ( $E_{2g(2)}$ ) has maximum intensity  $I_{\text{max}} = a^2 + b^2$  for  $\theta = 45^\circ, 135^\circ, 225^\circ$ , and<br>315°  $(\theta - 0^\circ, 90^\circ, 180^\circ, 90^\circ, 270^\circ)$ . The Raman tensor *a* and *h*  $315°$  ( $\theta = 0°, 90°, 180°$ , and  $270°$ ). The Raman tensor *a* and *b* values depend on the input parameters gamma and elaser1 values depend on the input parameters gamma and elaser1, as shown in Eq.  $(5)$ . Thus, the values of gamma and elaser1 are essential input parameters and need to compare with the experimental data.

### 4.2. MoS<sub>2</sub> monolayer

❏ Purpose: to calculate the helicity-dependent Raman spectra as a function of the laser energy for the circularly polarized light for monolayer  $MoS<sub>2</sub>$ .

❏ How to run: There are four steps to run this tutorial, as shown in Sec. [3.2.](#page-2-4)

❏ Input files: All input files are given as follows:

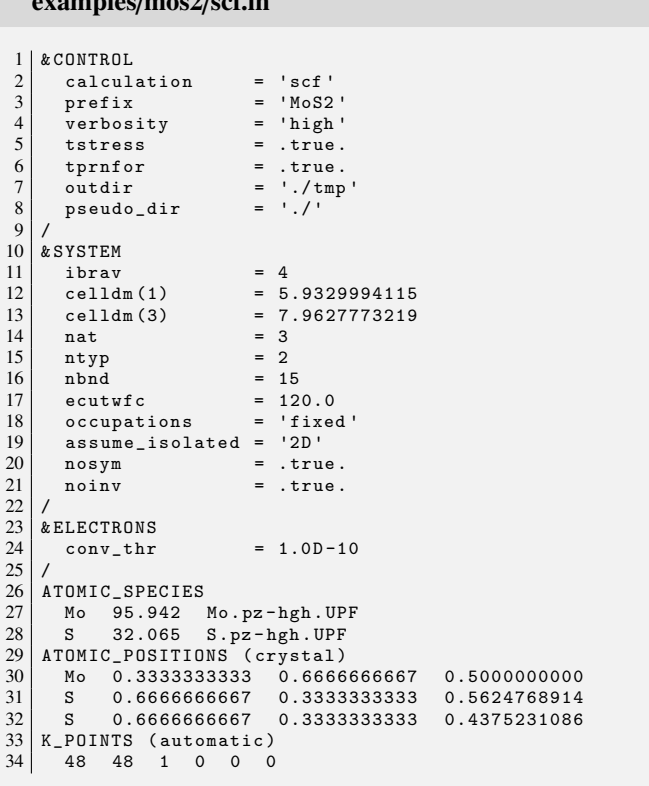

examples/mos2/bands.in

 $\overline{a}$ .  $\overline{a}$ 

 $B$  BANDS  $\begin{array}{c|cc} 2 & \text{prefix} & = & M \circ 52 \\ 3 & \text{outdir} & = & L \circ \text{tmp} \\ 4 & \text{filband} & = & M \circ 52. \end{array}$  outdir = './ tmp ' 4 filband = 'MoS2 . bands '  $1p$  = .true.<br>  $filp$  = 'MoS2. 'MoS2.dvec'  $\frac{5}{6}$ 

### examples/mos2/ph.in

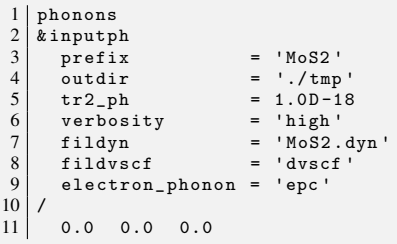

#### examples/mos2/raman.in

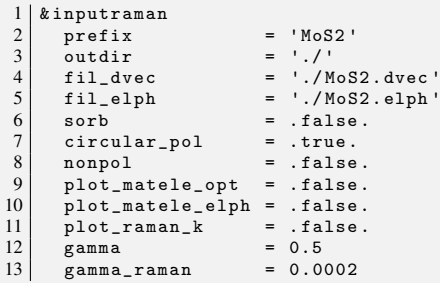

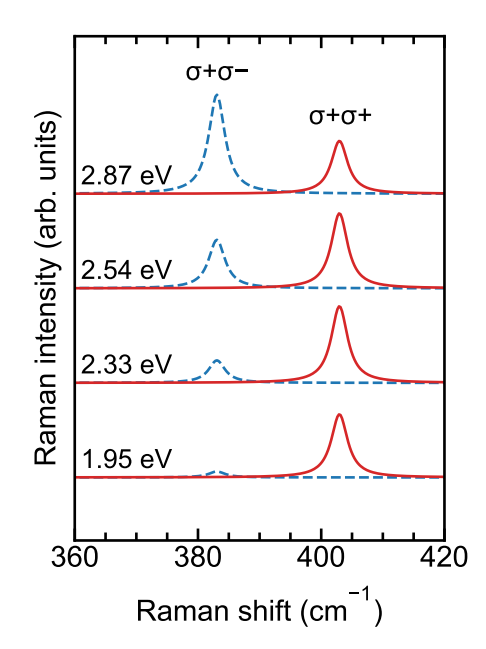

<span id="page-6-0"></span>Figure 5: Helicity-dependent Raman spectra of monolayer MoS<sub>2</sub> at 1.95, 2.33, 2.54, and 2.87 laser energies.

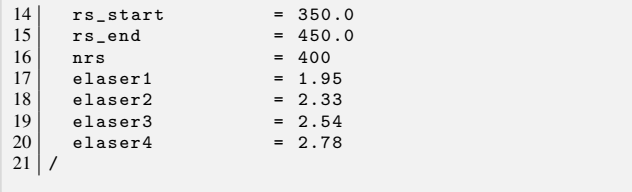

The detail of the input parameters is similar to the input parameters of the example with graphene (see Sec.4.1). It is noted that the k-point grid of  $48\times48\times1$  is selected by the convergence test.

❏ Output files: First, we plot the helicitydependent Raman spectra for the circularly-polarized light by using plot-raman-spectra.ipynb in example/mos2/reference. The Raman spectra are obtained by the raman\_spectra1.dat, raman\_spectra2.dat, raman\_spectra3.dat, and raman\_spectra4.dat files for 1.95, 2.33, 2.54, and 2.87 eV laser energies, respectively. As shown in Fig. [5,](#page-6-0) the Raman peaks are found at 383 cm<sup>-1</sup> (in-plane metal-and-chalcogen (IMC) phonon mode) and 403 cm<sup>−</sup><sup>1</sup> (out-of-plane chalcogen (OC) phonon), which are in agreement with the observed Raman (384 cm<sup>-1</sup> and 403 cm<sup>-1</sup>, respectively [\[22,](#page-9-21) [23,](#page-9-22) [24\]](#page-9-23)). The IMC mode is the in-plane vibration of the Mo and S atoms, while the OC mode is the out-of-plane vibration of S atoms. The IMC peak shows nonzero Raman intensities for helicity-changing  $\sigma + \sigma -$ , while the OC peak shows the nonzero Raman intensities for helicity-conserving  $\sigma + \sigma +$ , which is consistent with the experimental data by Chen *et al.* [\[25\]](#page-9-24).

As shown in Fig. [5,](#page-6-0) the relative intensity of the IMC to the OC depends on the incident laser energy *EL*, in which the IMC peak increases with increasing *EL*. Tatsumi *et al.* [\[26\]](#page-9-25) showed that the electron-photon matrix elements  $\mathcal{M}_{opt}(\mathbf{k})$  depends on

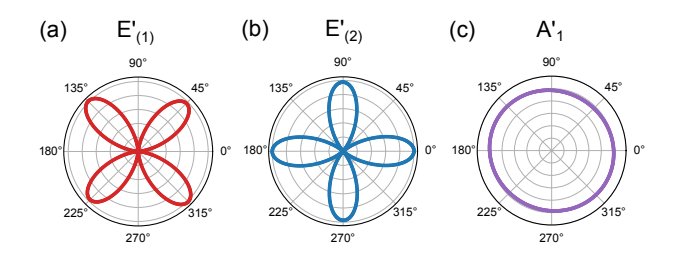

Figure 6: Polarized Raman intensities are plotted for  $E_{2g(1)}$  (a),  $E_{2g(2)}$  (b), and  $A_{1g}$  (c) based on the complex Raman tensors at 2.54 eV.

 $E_L$ , in which  $M_{opt}$ (k) becomes larger with increasing  $E_L$ , and the optical transition not only occurs around the K and K′ points but also the  $\Lambda$  and  $\Lambda'$  points. Thus the Raman intensity of the IMC mode is enhanced by increasing *EL*, while the Raman intensity of the OC mode is suppressed at  $E_L = 2.87$  eV because of the contribution of the smaller  $\mathcal{M}_{ep}(\mathbf{k}, \mathbf{q}\nu)$  around the M point compared with  $M_{ep}$ (**k**, q*v*) around the  $\Lambda(\Lambda')$  point [\[26\]](#page-9-25) at  $F = 2.87 \text{ eV}$ . We note that since the  $\sigma + (\sigma -)$  light is absorbed  $E_L$  = 2.87 eV. We note that since the  $\sigma + (\sigma -)$  light is absorbed only at the  $K(K')$  point, the helicity-changing IMC peak is not suppressed by the  $\mathcal{M}_{ep}(\mathbf{k}, \mathbf{q}\nu)$  around M point. It notes that the Raman intensity of the IMC peak is comparable to that of the OC peak in the experiment for both 2.33 eV and 2.45 eV [\[25\]](#page-9-24), while the calculated result shows the IMC peak is weaker than the OC peak at 2.33 eV. One possible reason for the disagreement is the evaluation of the input parameter gamma (or  $\gamma$  in Eq. [\(1\)](#page-1-3), which is related to the lifetime of the photo-excited carrier). The  $\gamma$  value should differ for the IMC and OC modes. In particular,  $\gamma$  of the IMC mode should be longer than that of the OC mode since the photoexcited carrier in the IMC Raman process cannot relax to the ground state by valley polarization. On the other hand,  $\gamma$  should change by changing  $E_L$  due to the optical transition that occurs from the K (K') points to the  $\Lambda$  ( $\Lambda'$ ) points when increasing  $E_L$  [\[26\]](#page-9-25). Since the *γ*-dependent phonon mode and laser energy is evaluated by calculating the whole path of the electron-photon and electron- phonon scattering, it is beyond the present code. Another possible reason is the exciton effect on the monolayer  $MoS<sub>2</sub>$ . The present code supports the standard QE calculation for the electronic band structure (i.e., using LDA or GGA), which is known to underestimate the band gap  $[16]$ . This problem can be treated by shifting  $E_L$ by a different band-gap value between the QE calculation with the experiment data. It is noted that this treatment is a simple approximation since the exciton effect modifies not only the electronic band gap but also the electronic wavefunctions.

<span id="page-7-4"></span>Next, we plot the polarized Raman intensities for the Ra-

man activity modes with the linearly-polarized light by using plot-raman-polar.ipynb in example/mos2/reference. The monolayer  $MoS_2$  belongs to  $D_{3h}$  point group with six optical and three acoustic phonon modes. Thus, the irreducible representations at the  $\Gamma$  point are given by [\[3\]](#page-9-2)

$$
\Gamma^{\text{MoS2}} = 2A_2'' + 2E' + E'' + A_1',\tag{13}
$$

<span id="page-7-2"></span>where the doubly-degenerate  $E'$  (IMC mode) and  $A'_1$  (OC mode) have the Raman activity. The complex Raman tensors of these modes can be found in the raman.out file. By using Eq. [\(7\)](#page-5-3), we can plot the Raman intensity as a function of the polarization angle  $\theta$  for the doubly-degenerate *E'* ( $E'_{(1)}$  and  $E'_{(2)}$ )<br>modes and the *A'* mode as shown in Fig. 6(a)-(c). The shapes modes and the  $A'_1$  mode, as shown in Fig. [6\(](#page-7-2)a)-(c). The shapes of the  $E'$  mode are similar to that of the  $E_{2g}$  of the graphene, while the  $A'_1$  mode does not depend on  $\theta$ .

### <span id="page-7-0"></span>5. Summary

In summary, we developed a new open-source code QERaman for computing the first-order resonance Raman and the complex Raman tensors based on the output of Quantum ESPRESSO, which is free and widely-used software. We explain how to download and install the program. We also show how to use the program through hands-on tutorials with graphene and the monolayer  $MoS<sub>2</sub>$ . Since our program is designed as an open-source module of the QUANTUM ESPRESSO distribution, QERaman should be user-friendly for the Quantum ESPRESSO community. The program is aimed at experimentalists who want a theoretical tool for understanding the observed resonance Raman spectra for the linearly- or circularlypolarized light. The authors would like to know any comments from users.

#### <span id="page-7-1"></span>Appendix A. Electron-photon matrix elements

In this section, we discuss the electron-photon matrix elements and the dipole vector, which can be obtained from the bands\_mat.x in the QERaman code. Let us consider an electron of mass *m* and charge *e* in an electromagnetic field. The Hamiltonian of the electron is given by:

<span id="page-7-3"></span>
$$
\mathcal{H} = \frac{1}{2m}(-i\hbar \nabla + e\mathbf{A})^2 + V(\mathbf{r}) - e\Phi,
$$
 (A.1)

where A is the vector potential, and  $\phi$  is the scalar potential. From Eq.  $(A,1)$ , the Schrödinger equation is written as

$$
E\psi = \left[\frac{1}{2m}(-i\hbar\nabla + e\mathbf{A})^2 + V(\mathbf{r}) - e\Phi\right]\psi = \frac{1}{2m}(-i\hbar\nabla + e\mathbf{A}) \cdot (-i\hbar\nabla\psi + e\mathbf{A}\psi) + V(\mathbf{r})\psi - e\Phi\psi
$$
  
\n
$$
= -\frac{\hbar^2}{2m}\nabla^2\psi - \frac{ie\hbar}{2m}\nabla\cdot(\mathbf{A}\psi) - \frac{ie\hbar}{2m}\mathbf{A}\cdot\nabla\psi + \frac{e^2}{2m}\mathbf{A}^2\psi + V(\mathbf{r})\psi - e\Phi\psi
$$
  
\n
$$
= -\frac{\hbar^2}{2m}\nabla^2\psi - \frac{ie\hbar}{2m}(\nabla\cdot\mathbf{A})\psi - \frac{ie\hbar}{m}\mathbf{A}\cdot\nabla\psi + \frac{e^2}{2m}\mathbf{A}^2\psi + V(\mathbf{r})\psi - e\Phi\psi,
$$
\n(A.2)

where we used that  $\nabla \cdot (\mathbf{A}\psi) = (\nabla \cdot \mathbf{A})\psi + \mathbf{A} \cdot \nabla \psi$ . By adopting the Coulomb gauge for A

<span id="page-8-9"></span>
$$
\nabla \cdot \mathbf{A} = 0, \Phi = 0,
$$
 (A.3)

and neglecting the second-order term of  $A$ , Eq.  $(A.2)$  is rewritten as

$$
E\psi = \left[ -\frac{\hbar^2}{2m} \nabla^2 + V(\mathbf{r}) - \frac{ie\hbar}{m} \mathbf{A} \cdot \nabla \right] \psi.
$$
 (A.4)

Then the Hamiltonian in Eq.  $(A.1)$  is rewritten as

<span id="page-8-6"></span>
$$
\mathcal{H} = \underbrace{-\frac{\hbar^2}{2m}\nabla^2 + V(\mathbf{r})}_{\mathcal{H}_0} + \underbrace{-\frac{ie\hbar}{m}\mathbf{A} \cdot \nabla}_{\mathcal{H}_{opt}},\tag{A.5}
$$

where  $H_0$  and  $H_{opt}$  are the unperturbed Hamiltonian and perturbation Hamiltonian for electron-photon interaction, respectively. By given  $H_{opt}$  in Eq. [\(A.5\)](#page-8-6), the electron-photon matrix element  $\mathcal{M}_{opt}^{i\rightarrow f}$  for a pair of initial state *i* and final state *f* is defined as

<span id="page-8-13"></span>
$$
\mathcal{M}_{\rm opt}^{i \to f}(\mathbf{k}) = \langle \psi_{\mathbf{k}}^f | \mathcal{H}_{\rm opt} | \psi_{\mathbf{k}}^i \rangle = -\frac{ie\hbar}{m} \langle \psi_{\mathbf{k}}^f | \mathbf{A} \cdot \nabla | \psi_{\mathbf{k}}^i \rangle, \tag{A.6}
$$

where  $\psi^f_{\mathbf{k}}$  $\psi_{\mathbf{k}}^f$  and  $\psi_{\mathbf{k}}^i$  are the Kohn-Sham orbitals of the *f* and *i* the wavevector **k** states at the wavevector k.

Here, we consider an electromagnetic field with no electric charges and currents. In this case, Maxwell's equation reduces to [\[27\]](#page-9-26)

<span id="page-8-8"></span>
$$
\nabla \times \mathbf{B} = \frac{1}{c} \frac{\partial \mathbf{E}}{\partial t},\tag{A.7}
$$

 $c \frac{\partial t}{\partial t}$ <br>where *c* is the speed of light in the vacuum, and the electric field E and the magnetic field B are given by

<span id="page-8-7"></span>
$$
\begin{cases}\n\mathbf{E} = -\frac{1}{c} \frac{\partial \mathbf{A}}{\partial t} - \nabla \Phi \\
\mathbf{B} = \nabla \times \mathbf{A}\n\end{cases} (A.8)
$$

By inserting Eq.  $(A.8)$  into Eq.  $(A.7)$ , we obtain the following equation,

<span id="page-8-10"></span>
$$
\nabla \times (\nabla \times \mathbf{A}) = \nabla (\nabla \cdot \mathbf{A}) - \nabla^2 \mathbf{A} = -\frac{1}{c^2} \frac{\partial^2 \mathbf{A}}{\partial t^2} - \nabla \left( \frac{1}{c} \frac{\partial \Phi}{\partial t} \right). (A.9)
$$

Then applying the condition in Eq.  $(A.3)$ , Eq.  $(A.9)$  becomes

<span id="page-8-11"></span>
$$
\left(\nabla^2 - \frac{1}{c^2} \frac{\partial^2}{\partial t^2}\right) \mathbf{A} = \nabla \left[\nabla \cdot \mathbf{A} + \frac{1}{c} \frac{\partial}{\partial t} \Phi\right] = 0. \tag{A.10}
$$

The plane-wave solution of Eq.  $(A.10)$  has the following form:

<span id="page-8-12"></span>
$$
\mathbf{A} = (\mathcal{A} \exp^{i(\mathbf{k}_{\text{opt}} \mathbf{r} - \omega_{\text{opt}} t)} + \text{c.c.}) \mathbf{P}, \tag{A.11}
$$

where  $\mathcal{A}$  is a complex number (the amplitude) that specifies the magnitude and phase of the plane wave, c.c. denotes the complex conjugate of the first term, and P is a unit vector (or the polarization vector or the Jones vector) that specifies the direction of the vector potential **A**.  $\omega_{opt}$  and **k**<sub>opt</sub> are the angular frequency and wavevector of light, respectively, which satisfies the dispersion of a photon,

$$
\omega_{\text{opt}} = c|\mathbf{k}_{\text{opt}}|.\tag{A.12}
$$

Further, inserting Eq. [\(A.11\)](#page-8-12) into  $\nabla \cdot \mathbf{A} = 0$  in Eq. [\(A.3\)](#page-8-9), we obtain

$$
\mathbf{k}_{\rm opt} \cdot \mathbf{P} = 0. \tag{A.13}
$$

Thus, for a given  $\mathbf{k}_{\text{opt}}$ , we have two orthogonal polarization vectors P. A general expression of P for an electromagnetic wave propagating in the *z* direction is written as

<span id="page-8-4"></span>
$$
\mathbf{P} = \frac{1}{\sqrt{P_x^2 + P_y^2}} \begin{pmatrix} P_x \\ P_y e^{i\phi} \\ 0 \end{pmatrix},
$$
 (A.14)

where  $P_x(P_y)$  and  $\phi$  are, respectively, the amplitude of  $x(y)$ component defined by a real number and the phase difference between the *x* and *y* components of **P**.  $\phi = 0$  and  $\phi = \pm \pi/2$ corresponds to linearly-polarized and circularly-polarized light, respectively. A general  $\phi$  is elliptically-polarized light.

By inserting the vector potential  $A$  in Eq.  $(A.11)$  into Eq. [\(A.6\)](#page-8-13),  $\mathcal{M}_{opt}^{i \to f}(\mathbf{k})$  is rewritten as

<span id="page-8-1"></span>
$$
\mathcal{M}_{\text{opt}}^{i \to f}(\mathbf{k}) = \frac{-ie\hbar}{m} \left( \mathcal{A} \exp^{i(\mathbf{k}_{\text{opt}} - \omega_{\text{opt}}t)} + \text{c.c.} \right) \langle \psi_{\mathbf{k}}^{f} | \nabla | \psi_{\mathbf{k}}^{i} \rangle \cdot \mathbf{P} \n= C_{\text{opt}} \mathcal{D}^{i \to f}(\mathbf{k}) \cdot \mathbf{P}.
$$
\n(A.15)

Here, we define the potential associated with light,  $C_{\text{opt}}$ , as follows:

<span id="page-8-2"></span>
$$
C_{\text{opt}} = \frac{-ie\hbar}{m} \left( \mathcal{A} \exp^{i(\mathbf{k}_{\text{opt}} - \omega_{\text{opt}}t)} + \text{c.c.} \right), \tag{A.16}
$$

and we define the dipole vector  $\mathcal{D}^{i\rightarrow f}(\mathbf{k})$  as follows [\[18\]](#page-9-17):

<span id="page-8-3"></span>
$$
\mathcal{D}^{i \to f}(\mathbf{k}) = \langle \psi_{\mathbf{k}}^f | \nabla | \psi_{\mathbf{k}}^i \rangle. \tag{A.17}
$$

The absolute value  $|\mathcal{D}^{i\to f}(\mathbf{k})|$  between valence and conduction bands can be obtained by using bands.x in QE with lp = .true. in the namelist &BANDS. However, as shown in Eq. [\(1\)](#page-1-3) of the Raman intensity, we need a complex number of  $\mathcal{D}^{i\rightarrow f}(\mathbf{k})$  for any pair of initial state *i* and final state *f*. Therefore, a Fortran file in the directory PP/src/write\_p\_avg.f90 in QE is modified to obtain the complex number of  $\mathcal{D}^{i\to f}(\mathbf{k})$ .

### <span id="page-8-0"></span>Appendix B. Electron-phonon matrix elements

In this section, we discuss the electron-phonon matrix elements,  $\mathcal{M}_{ep}^{i\rightarrow f}$ , which can be obtained from the ph\_mat.x in the QERaman code. Within density-functional perturbation the-ory [\[28,](#page-9-27) [29\]](#page-9-28),  $\mathcal{M}_{ep}^{i\rightarrow f}$  can be obtained from the first-order derivative of the self-consistent Kohn-Sham potential  $[30]$ ,  $V_{KS}$ , with respect to atomic displacements  $u_{sR}$  for the *s*-th atom in lattice position R as follows:

<span id="page-8-5"></span>
$$
\mathcal{M}_{ep}^{i\to f}(\mathbf{k}, \mathbf{q}\nu) = \left(\frac{\hbar}{2\omega_{\mathbf{q}\nu}}\right)^{1/2} \langle \psi_{\mathbf{k}+\mathbf{q}}^f | \Delta \mathcal{V}_{KS}^{\mathbf{q}\nu} | \psi_{\mathbf{k}}^i \rangle, \tag{B.1}
$$

where  $\omega_{\mathbf{q}\nu}$  is the phonon frequency of the phonon mode  $\nu$  at the wavevector **q**, and  $V_{K.S.}^{\mathbf{q}v}$  is the self-consistent first order variation of the Kohn-Sham potential, which is given by [\[31\]](#page-9-30)

<span id="page-9-31"></span>
$$
\mathcal{V}_{\text{KS}}^{\text{qv}} = \sum_{\mathbf{R}} \sum_{s} \frac{\partial \mathcal{V}_{\text{KS}}}{\partial u_{s\mathbf{R}}} \cdot u_s^{\text{qv}} \frac{e^{i\mathbf{qR}}}{\sqrt{N}},
$$
(B.2)

where *N* is the number of cells in the crystal, and  $u_s^{\mathbf{q}}$ is the displacement pattern for the phonon mode  $\nu$  at the wavevector q. In QE, the electron-phonon interaction is controlled by syntax electron\_phonon in the namelist &INPUTPH. By setting electron\_phonon = 'epa', the matrix elements  $M_{ep}^{i\rightarrow f}$  (**k**, q*sa*), which are defined as in Eq. [\(B.2\)](#page-9-31)<br>but with respect to the displacement of a single atom s but with respect to the displacement of a single atom *s* along cartesian component  $\alpha$ , are written to unformatted binary file "prefix.epa.k". Therefore, we introduce a syntax  $electron_{phonon}$  = 'epc' in ph\_mat.x to write the complex number of  $\mathcal{M}_{ep}^{i\rightarrow f}(\mathbf{k}, \mathbf{q}\nu)$  in Eq. [\(B.2\)](#page-9-31) to formatted file "pre-<br>fix elph" fix.elph".

Acknowledgements N.T.H. acknowledges financial support from the Frontier Research Institute for Interdisciplinary Sciences, Tohoku University. R.S. acknowledges JSPS KAK-ENHI Grants No. JP22H00283. T.Y. and J.Q.H. acknowledge the National Natural Science Foundation of China Grants No. 52031014 and the National Key R&D Program of China (2022YFA1203901).

#### References

- <span id="page-9-0"></span>[1] M. S. Dresselhaus, G. Dresselhaus, R. Saito, A. Jorio, Raman spectroscopy of carbon nanotubes, Phys. Rep. 409 (2005) 47–99.
- <span id="page-9-1"></span>[2] A. Jorio, M. S. Dresselhaus, R. Saito, G. Dresselhaus, Raman spectroscopy in graphene related systems, John Wiley & Sons, 2011.
- <span id="page-9-2"></span>[3] R. Saito, Y. Tatsumi, S. Huang, X. Ling, M. Dresselhaus, Raman spectroscopy of transition metal dichalcogenides, J. Phys. Condens. Matter 28 (35) (2016) 353002.
- <span id="page-9-3"></span>[4] S. Jimenez-Sandoval, Micro-raman spectroscopy: a powerful technique for materials research, Microelectron. J. 31 (2000) 419–427.
- <span id="page-9-4"></span>[5] A. Jorio, R. Saito, J. Hafner, C. Lieber, D. Hunter, T. McClure, G. Dresselhaus, M. Dresselhaus, Structural (n, m) determination of isolated singlewall carbon nanotubes by resonant raman scattering, Phys. Rev. Lett. 86 (6) (2001) 1118.
- <span id="page-9-5"></span>[6] L. Zhang, Z. Lu, Y. Song, L. Zhao, B. Bhatia, K. R. Bagnall, E. N. Wang, Thermal expansion coefficient of monolayer molybdenum disulfide using micro-raman spectroscopy, Nano Lett. 19 (7) (2019) 4745–4751.
- <span id="page-9-6"></span>[7] M. Dresselhaus, G. Dresselhaus, A. Jorio, A. Souza Filho, R. Saito, Raman spectroscopy on isolated single wall carbon nanotubes, Carbon 40 (2002) 2043–2061.
- <span id="page-9-7"></span>[8] R. Saito, M. Hofmann, G. Dresselhaus, A. Jorio, M. Dresselhaus, Raman spectroscopy of graphene and carbon nanotubes, Adv. Phys. 60 (2011) 413–550.
- <span id="page-9-8"></span>[9] K. Zhang, X. Pang, T. Wang, F. Han, S.-L. Shang, N. T. Hung, A. R. Nugraha, Z.-K. Liu, M. Li, R. Saito, et al., Anomalous phonon-mode dependence in polarized raman spectroscopy of the topological weyl semimetal TaP, Phys. Rev. B 101 (1) (2020) 014308.
- <span id="page-9-9"></span>[10] K. Zhang, T. Wang, X. Pang, F. Han, S.-L. Shang, N. T. Hung, Z.-K. Liu, M. Li, R. Saito, S. Huang, Anisotropic fano resonance in the weyl semimetal candidate LaAlSi, Phys. Rev. B 102 (2020) 235162.
- <span id="page-9-10"></span>[11] Y. Tatsumi, T. Kaneko, R. Saito, Conservation law of angular momentum in helicity-dependent raman and rayleigh scattering, Phys. Rev. B 97 (2018) 195444.
- <span id="page-9-11"></span>[12] Y. Tatsumi, R. Saito, Interplay of valley selection and helicity exchange of light in raman scattering for graphene and MoS<sub>2</sub>, Phys. Rev. B 97 (2018) 115407.
- <span id="page-9-12"></span>[13] S. Han, Y. Zhao, N. Tuan Hung, B. Xu, R. Saito, J. Zhang, L. Tong, Complex raman tensor in helicity-changing raman spectra of black phosphorus under circularly polarized light, J. Phys. Chem. Lett. 13 (2022) 1241–1248.
- <span id="page-9-13"></span>[14] P. Giannozzi, S. Baroni, N. Bonini, M. Calandra, R. Car, C. Cavazzoni, D. Ceresoli, G. L. Chiarotti, M. Cococcioni, I. Dabo, A. D. Corso, S. de Gironcoli, S. Fabris, G. Fratesi, R. Gebauer, U. Gerstmann, C. Gougoussis, A. Kokalj, M. Lazzeri, L. Martin-Samos, N. Marzari, F. Mauri, R. Mazzarello, S. Paolini, A. Pasquarello, L. Paulatto, C. Sbraccia, S. Scandolo, G. Sclauzero, A. P. Seitsonen, A. Smogunov, P. Umari, R. M. Wentzcovitch, Quantum espresso: a modular and open-source software project for quantum simulations of materials, J. Phys. Condens. Matter 21 (39) (2009) 395502.
- <span id="page-9-14"></span>[15] M. Lazzeri, F. Mauri, First-principles calculation of vibrational raman spectra in large systems: signature of small rings in crystalline  $SiO<sub>2</sub>$ , Phys. Rev. Lett. 90 (2003) 036401.
- <span id="page-9-15"></span>[16] N. T. Hung, A. R. Nugraha, R. Saito, Quantum ESPRESSO course for solid-state physics, Jenny Stanford Publishing, New York, 2022.
- <span id="page-9-16"></span>[17] J. Huang, H. Guo, L. Zhou, S. Zhang, L. Tong, R. Saito, T. Yang, Z. Zhang, First-principles calculations of double resonance raman spectra for monolayer MoTe2, Phys. Rev. B 105 (2022) 235401.
- <span id="page-9-17"></span>[18] A. Grüneis, R. Saito, G. G. Samsonidze, T. Kimura, M. Pimenta, A. Jorio, A. Souza Filho, G. Dresselhaus, M. Dresselhaus, Inhomogeneous optical absorption around the k point in graphite and carbon nanotubes, Phys. Rev. B 67 (2003) 165402.
- <span id="page-9-18"></span>[19] J. Jiang, R. Saito, K. Sato, J. Park, G. G. Samsonidze, A. Jorio, G. Dresselhaus, M. Dresselhaus, Exciton-photon, exciton-phonon matrix elements, and resonant raman intensity of single-wall carbon nanotubes, Phys. Rev. B 75 (2007) 035405.
- <span id="page-9-19"></span>[20] S. G. Drapcho, J. Kim, X. Hong, C. Jin, S. Shi, S. Tongay, J. Wu, F. Wang, Apparent breakdown of raman selection rule at valley exciton resonances in monolayer  $MoS<sub>2</sub>$ , Phys. Rev. B 95 (2017) 165417.
- <span id="page-9-20"></span>[21] R. Saito, G. Dresselhaus, M. S. Dresselhaus, Physical properties of carbon nanotubes, World Scientific, London, 1998.
- <span id="page-9-21"></span>[22] C. Lee, H. Yan, L. E. Brus, T. F. Heinz, J. Hone, S. Ryu, Anomalous lattice vibrations of single-and few-layer MoS<sub>2</sub>, ACS Nano 4 (2010) 2695– 2700.
- <span id="page-9-22"></span>[23] S.-L. Li, H. Miyazaki, H. Song, H. Kuramochi, S. Nakaharai, K. Tsukagoshi, Quantitative raman spectrum and reliable thickness identification for atomic layers on insulating substrates, ACS Nano 6 (8) (2012) 7381– 7388.
- <span id="page-9-23"></span>[24] L. Sun, J. Yan, D. Zhan, L. Liu, H. Hu, H. Li, B. K. Tay, J.-L. Kuo, C.- C. Huang, D. W. Hewak, et al., Spin-orbit splitting in single-layer  $MoS<sub>2</sub>$ revealed by triply resonant raman scattering, Phys. Rev. Lett. 111 (2013) 126801.
- <span id="page-9-24"></span>[25] S.-Y. Chen, C. Zheng, M. S. Fuhrer, J. Yan, Helicity-resolved raman scattering of  $MoS_2$ ,  $MoSe_2$ ,  $WS_2$ , and  $WSe_2$  atomic layers, Nano Lett. 15 (4) (2015) 2526–2532.
- <span id="page-9-25"></span>[26] Y. Tatsumi, K. Ghalamkari, R. Saito, Laser energy dependence of valley polarization in transition-metal dichalcogenides, Phys. Rev. B 94 (2016) 235408.
- <span id="page-9-26"></span>[27] C. Kittel, Introduction to solid state physics, Wiley, New York, 1976.
- <span id="page-9-27"></span>[28] S. Baroni, P. Giannozzi, A. Testa, Green's-function approach to linear response in solids, Phys. Rev. Lett. 58 (1987) 1861.
- <span id="page-9-28"></span>[29] S. Baroni, S. De Gironcoli, A. Dal Corso, P. Giannozzi, Phonons and related crystal properties from density-functional perturbation theory, Rev. Mod. Phys. 73 (2) (2001) 515.
- <span id="page-9-29"></span>[30] W. Kohn, L. J. Sham, Self-consistent equations including exchange and correlation effects, Phys. Rev. 140 (1965) A1133.
- <span id="page-9-30"></span>[31] M. Wierzbowska, S. de Gironcoli, P. Giannozzi, Origins of low-and high-pressure discontinuities of  $T_c$  in niobium, arXiv preprint [cond](http://arxiv.org/abs/cond-mat/0504077)mat/[0504077](http://arxiv.org/abs/cond-mat/0504077) (2005).